## Politechnika Krakowska im. Tadeusza Kościuszki

# Karta przedmiotu

obowiązuje studentów rozpoczynających studia w roku akademickim 2014/2015

Wydział Mechaniczny

Kierunek studiów: Zarządzanie i Inżynieria Produkcji Profil: Profil: Ogólnoakademicki

Forma sudiów: stacjonarne **Kod kierunku: Z** 

Stopień studiów: II

Specjalności: Zarządzanie mediami elektronicznymi

## 1 Informacje o przedmiocie

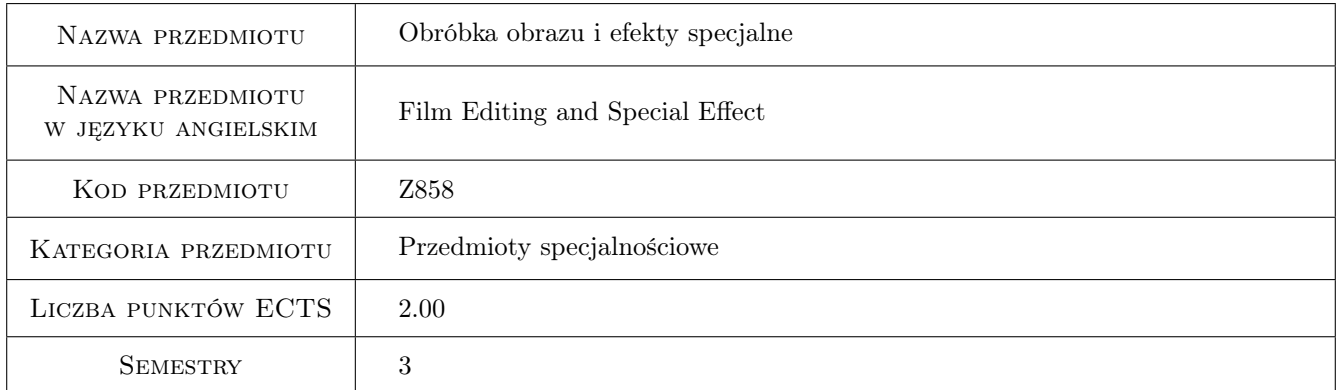

## 2 Rodzaj zajęć, liczba godzin w planie studiów

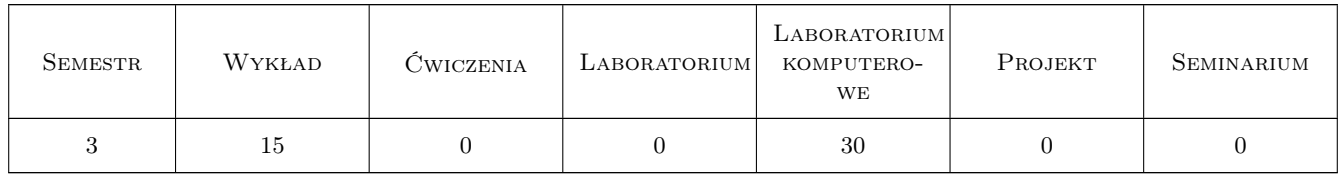

## 3 Cele przedmiotu

Cel 1 Zapoznanie studentów z edycją ruchomych obrazów oraz zaawansowanymi efektami.

Cel 2 Nabycie umiejętności zaawansowanej edycji ruchomych obrazów przy pomocy profesjonalnego oprogramowanie - Adobe Premiere Pro CS 6.

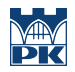

Cel 3 Nabycie umiejętności stosowania efektów specjalnych w montażu filmowym i telewizyjnym Adobe After Effects CS 6.

## 4 Wymagania wstępne w zakresie wiedzy, umiejętności i innych **KOMPETENCJI**

- 1 Posiadanie podstawowej wiedzy z zakresu grafiki komputerowej, akwizycji ruchomych obrazów.
- 2 Umiejętność podstawowej edycji ruchomych obrazów.

## 5 Efekty kształcenia

- EK1 Wiedza Student ma uporządkowaną wiedzę z zakresu zaawansowanej nieliniowej edycji ruchomych obrazów.
- EK2 Umiejętności Potrafi edytować w sposób zaawansowany materiały filmowe.
- EK3 Wiedza Student posiada wiedzę z zakresu wykorzystanie efektów specjalnych podczas tworzenia ruchomych obrazów.
- EK4 Umiejętności Student potrafi stworzyć efekty specjalne stosowane w profesjonalnej produkcji.
- EK5 Umiejętności Student potrafi wykorzystać zaawansowane metody śledzenia ruchu, systemy cząsteczkowe . Potrafi stworzyć autorski materiał na DVD, Blu-ray.

## 6 Treści programowe

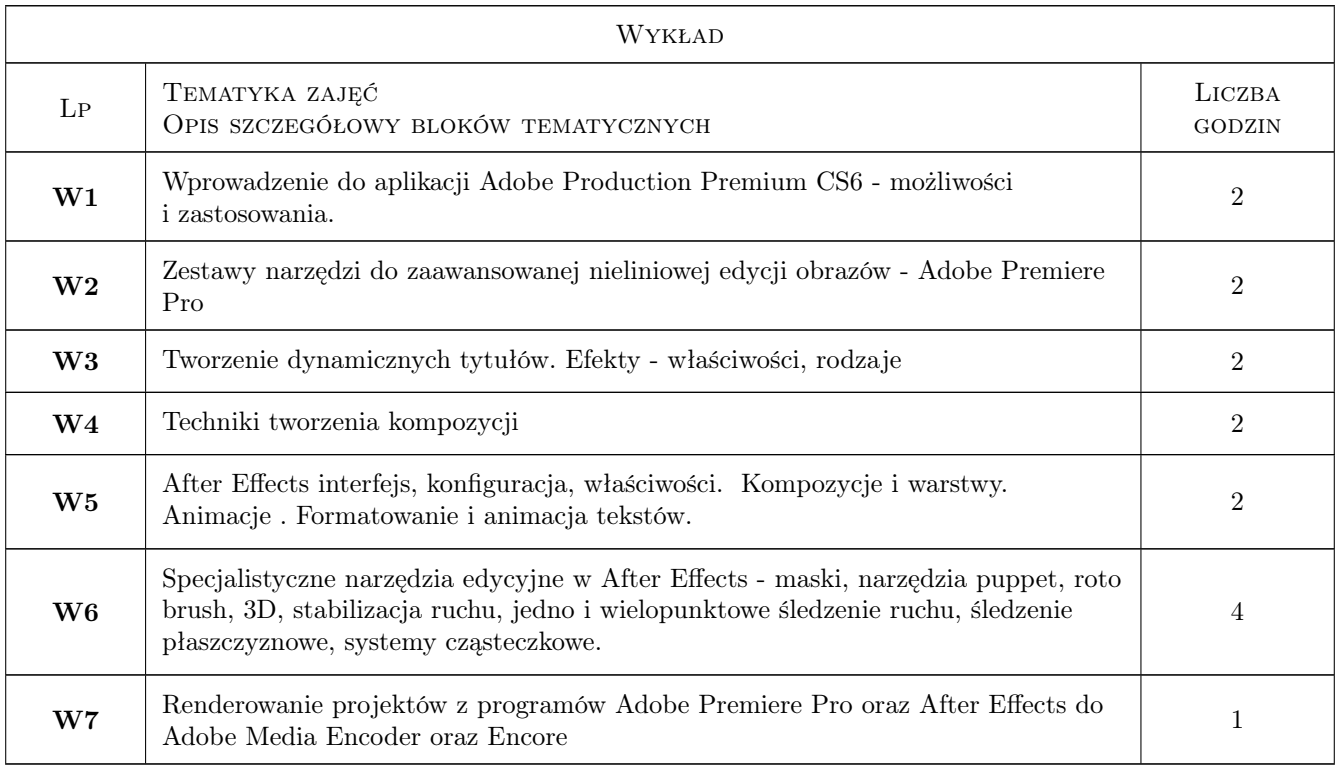

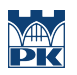

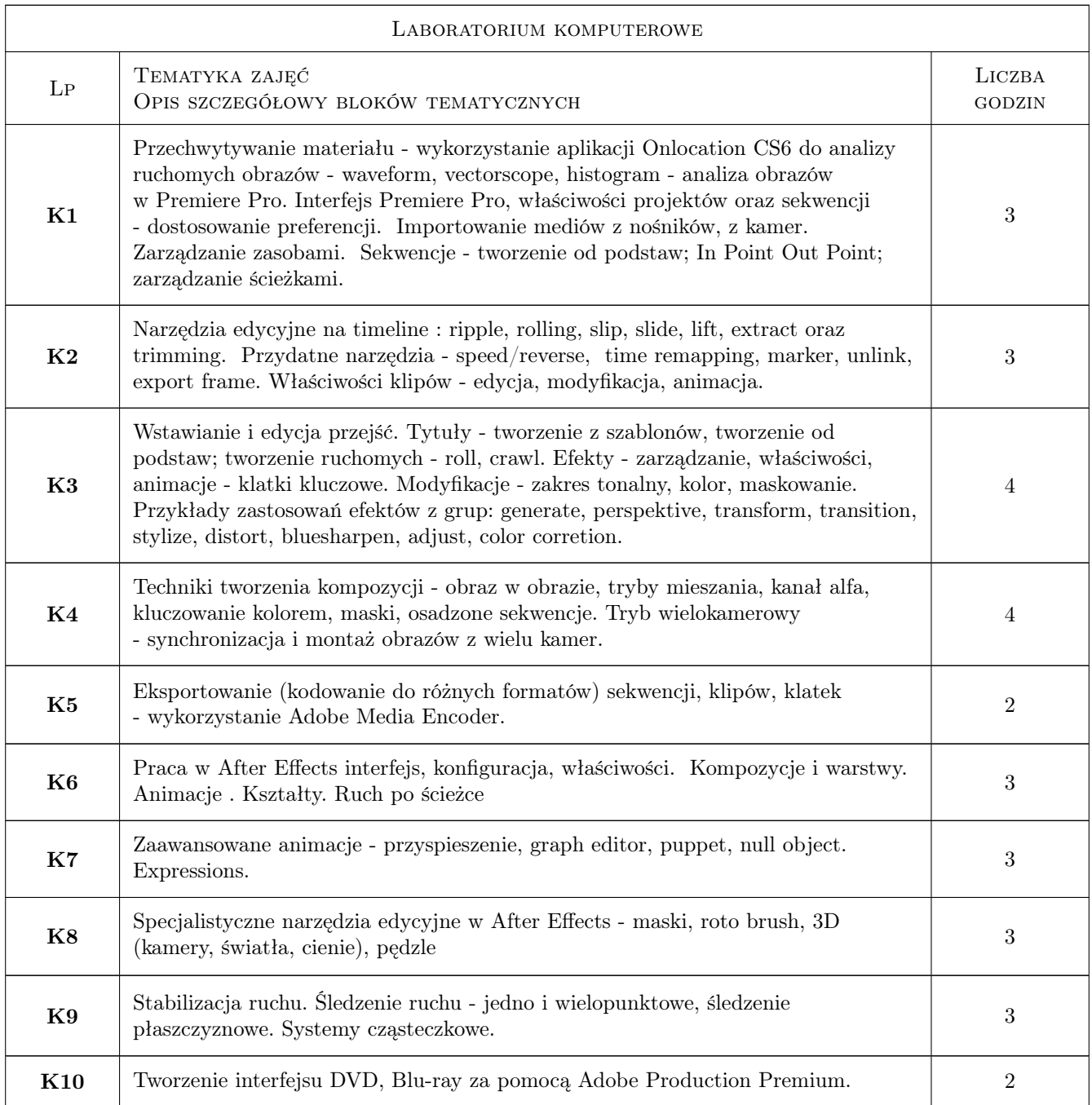

## 7 Narzędzia dydaktyczne

- N1 Wykłady
- N2 Prezentacje multimedialne
- N3 Ćwiczenia laboratoryjne

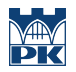

# 8 Obciążenie pracą studenta

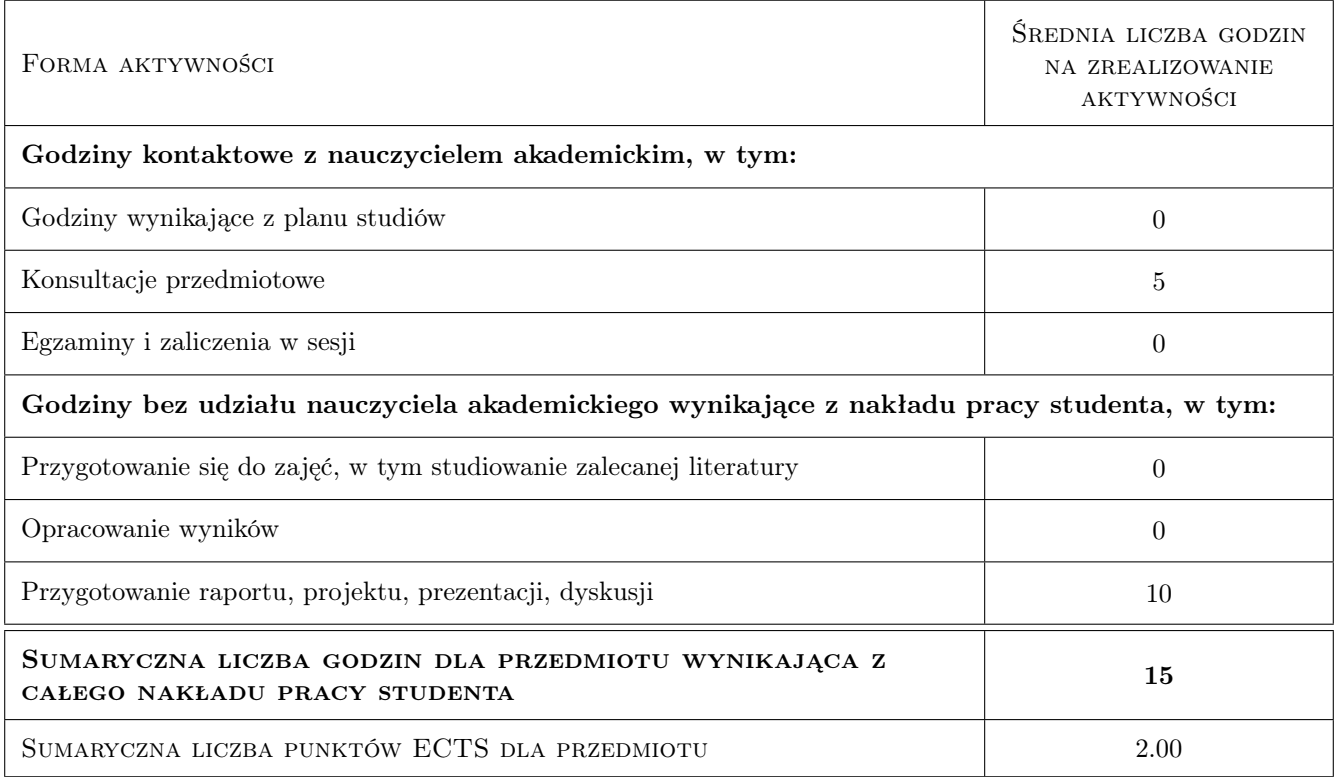

## 9 Sposoby oceny

#### Ocena formująca

F1 Projekt indywidualny

#### Ocena podsumowująca

P1 Średnia ważona ocen formujących

#### Kryteria oceny

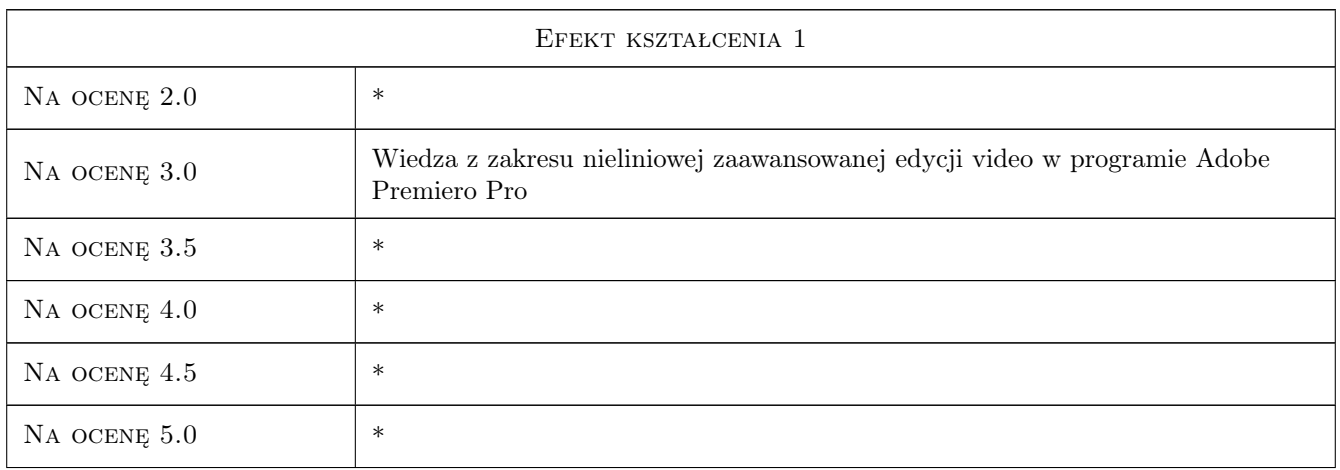

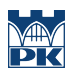

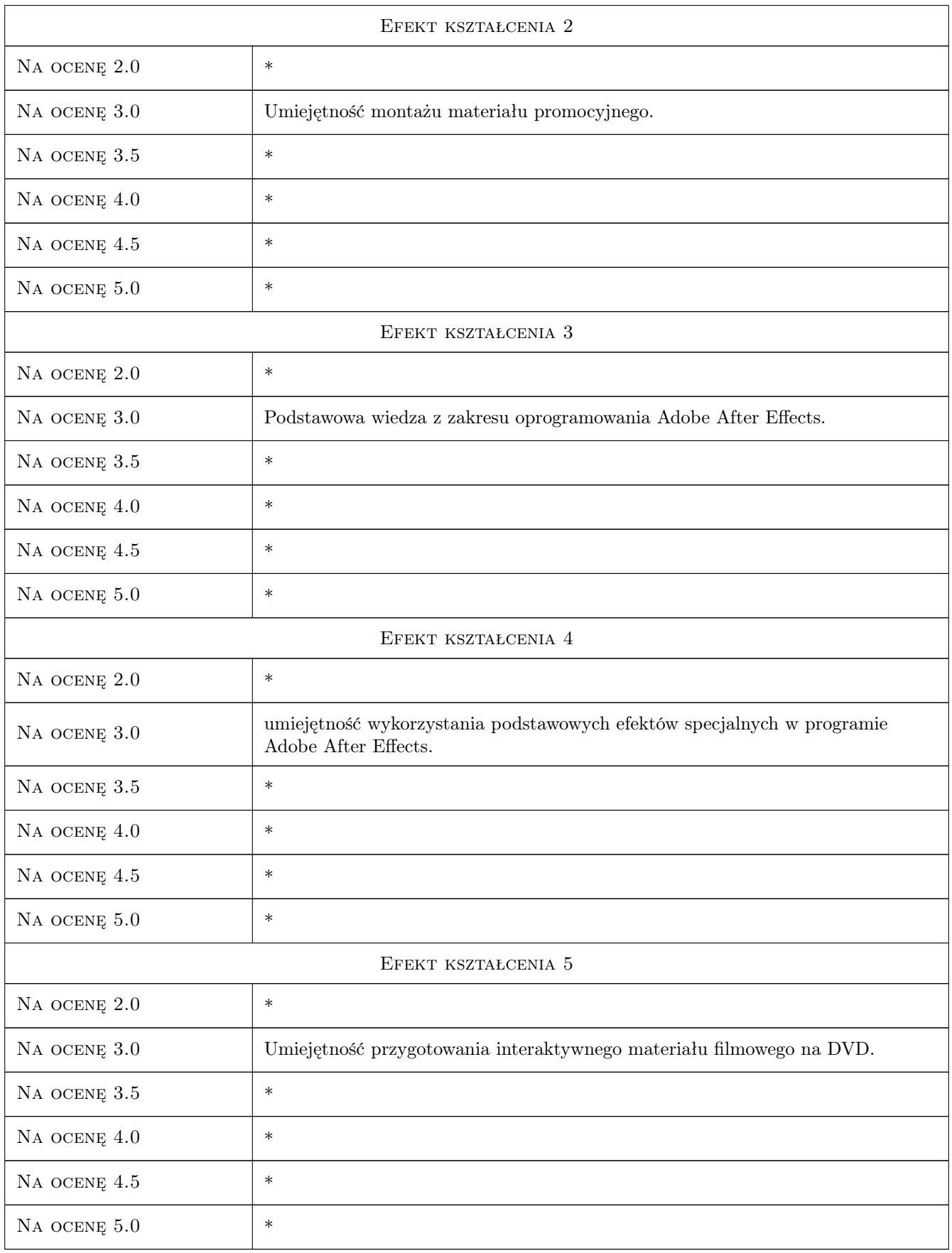

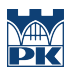

## 10 Macierz realizacji przedmiotu

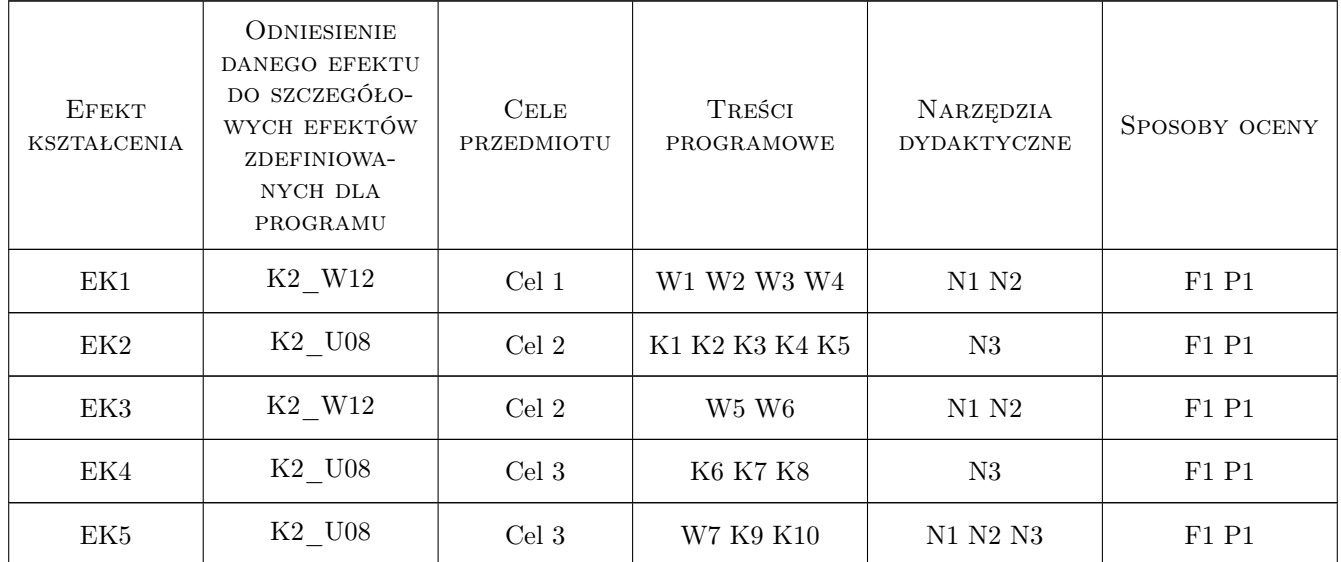

### 11 Wykaz literatury

#### Literatura podstawowa

- [1 ] Praca zbiorowa Adobe Premiere Pro CS5. Oficjalny podręcznik, Gliwice, 2012, Helion
- [2 ] Paraca zbiorowa Adobe After Effects CS5. Oficjalny podręcznik, Gliwice, 2011, Helion

#### Literatura uzupełniająca

- [1 ] Dus Z. Podstawy montazu filmowego, Katowice, 2002, Gildia
- [2 ] Murch W. W mgnieniu oka. Sztuka montazu filmowego, Warszawa, 2006, Wydawnictwo Wojciech Marzec

## 12 Informacje o nauczycielach akademickich

#### Osoba odpowiedzialna za kartę

dr hab. inż. Krzysztof Karbowski (kontakt: krzysztof.karbowski@pk.edu.pl)

#### Osoby prowadzące przedmiot

1 dr hab. inż Krzysztof Karbowski (kontakt: karbowski@mech.pk.edu.pl)

2 mgr inż. Piotr Gibas (kontakt: gibas@pk.edu.pl)

#### 13 Zatwierdzenie karty przedmiotu do realizacji

(miejscowość, data) (odpowiedzialny za przedmiot) (dziekan)

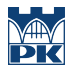

PRZYJMUJĘ DO REALIZACJI (data i podpisy osób prowadzących przedmiot)

. . . . . . . . . . . . . . . . . . . . . . . . . . . . . . . . . . . . . . . . . . . . . . . .

. . . . . . . . . . . . . . . . . . . . . . . . . . . . . . . . . . . . . . . . . . . . . . . .